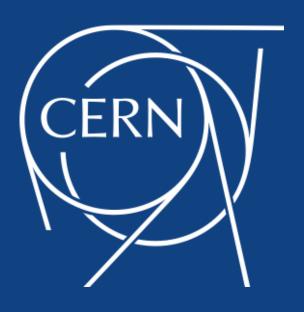

Michal Simon

# The new XRootD client declarative API

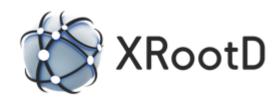

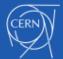

## Outline

- Motivation
- Overview
- Pipelines vs bundling

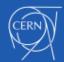

#### **Motivation**

- Use case: erasure coding plug-in for EOS
  - Executing multiple operations on multiple files (stripes) in parallel
- Problem with asynchronous operation composability and code readability
  - Asynchronous Open() + Read() + Close() in the code is only visible as an Open() (rest of the workflow is in the callbacks)
- In line with modern C++ (ranges v3 inspired, support for Lambdas, std::futures)

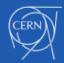

## Overview: example

Example: open | read | close

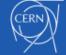

9

10 11

## Overview: synchronous vs asynchronous

#### Synchronous execution

```
FileSystem fs(url);
XRootDStatus status = WaitFor( Truncate(fs, path, size) );
```

#### Asynchronous execution

```
FileSystem fs(url);
std::future<XRootDStatus> status =
Async( Truncate(fs, path, size) );
```

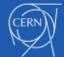

## Overview: Fwd utility

```
Fwd<uint32_t> size; // size of the file
Fwd<void*> buff; // buffer for the data
std::future<ChunkInfo> resp; // server response
auto &&p = Open(file, url, OpenFlags::Read) >>
             [size, buff] (XRootDStatus &status, StatInfo &info)
                  if (!status.IsOK()) return;
                  size = info.GetSize(); // forward size and
                  buff = new char[info.GetSize()]; // buffer
           Read(file, 0, size, buff) >> resp
           Close (file);
auto status = WaitFor( p );
```

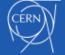

1

2

3

5

9

10

11

12 13

14

15 16

17 18

#### Overview: Parallel execution

```
auto &&o1 = Open(file1, url1, OpenFlags::Read);
auto &&o2 = Open(file2, url2, OpenFlags::Read);
auto &&o2 = Open(file2, url2, OpenFlags::Read);

// open 3 files in parallel
Pipeline p = Parallel(o1, o2, o3);

auto status = WaitFor(p);
```

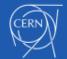

## Overview: XrdCl::ResponseHandler

```
class ExampleHandler: public ResponseHandler
  public:
    void HandleResponse (
           XRootDStatus *status, // status of the operation
           AnyObject *response // server response (type erased)
      // handle the operation here
};
FileSystem fs(url);
ExampleHandler hndl;
auto status = WaitFor( Stat(fs, path) >> hndl );
```

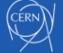

131415

16

17 18

1920

#### Overview: functions / functors / lambdas

```
void ExampleHandler (
           XRootDStatus &status, // status of the operation
           StatInfo &info // server response (explicit type)
      // handle the operation here
10
11
    FileSystem fs(url);
12
    // could also be a lambda or function object !!!
13
    auto status = WaitFor( Stat(fs, path) >> ExampleHandler );
14
15
```

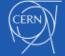

#### Overview: std::future

```
1
    File file;
2
    std::future<ChunkInfo> resp;
3
4
    Async( Read(off, size, buff) >> resp );
5
6
8
9
    // later on process the future
10
    try
11
12
13
       // if everything went OK we will get the ChunkInfo,
14
      // otherwise it will throw
15
       ChunkInfo chunk = resp.get();
16
17
18
    catch ( Pipeline Exception &ex )
19
20
      // we will learn the reason for failing from
21
      // the status object
22
      XRootDStatus &status = ex.GetError();
23
24
25
26
```

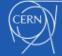

## Overview: std::packaged\_task

```
using namespace std;
packaged_task<uint64_t(XRootDStatus &st,StatInfo &info)> parse =
    [](XRootDStatus &st, StatInfo &info)
        if (!st.IsOK) throw PipelineException(st);
        return info. GetSize();
      };
FileSystem fs(url);
future < uint 64_t > size = parse.get_future();
Async(Stat(fs, path) >> parse);
// later on use size the same way as
// the future from previous example
```

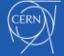

2

5

9

11

12 13

1415

16

17 18

## Overview: final example

Example: lock | open | read | close | unlock

```
File lock, file;
2
    FileSystem fs(url);
    std::future < Chunk Info > resp; // server response
    auto &&p = Open(lock, "root://host//path/to/.lock", OpenFlags::New)
6
                Close (lock)
                Open(file, "root://host//path/to/file.txt", OpenFlags::Read)
                Read(file, 0, 1024, buff) \gg resp
9
               Close (file);
10
               Rm(fs, "root://host//path/to/.lock");
11
12
    // we can already pass resp to an algorithm for processing
13
14
    // we wait for the pipeline to complete
15
    auto status = WaitFor( p );
16
17
```

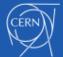

## XrdCl Pipelines vs bundling

- Once bundling is implemented on the protocol level it could be exposed to the users e.g. by overloading '+' operator
- For example:open + read + close

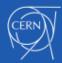

## Questions?

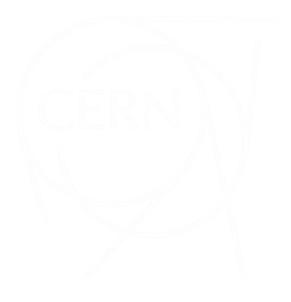

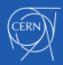